# Main Functional Verification Activities Today

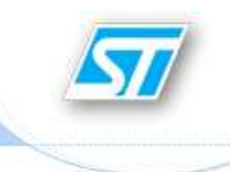

### Memory Macrocells Validation

VHDL model Vsfunctionality specifications Vs RTL implementation

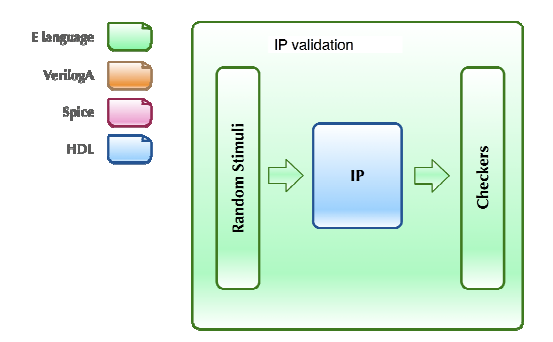

#### Abstraction of modes and operations

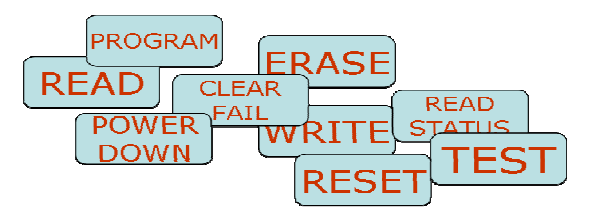

### IP Model Checking

Verilog functional description Vs SPICE netlist Vs functionality specifications

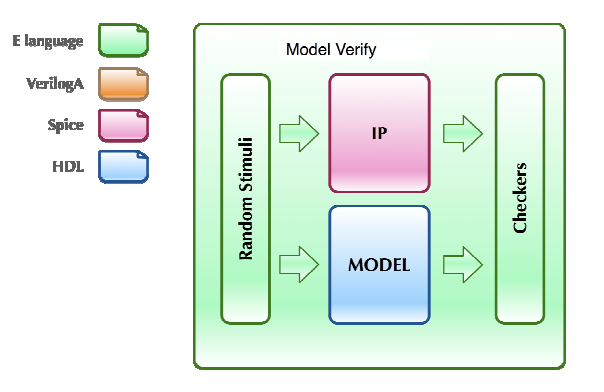

Abstraction of electrical and timing parameters into constraints and coverage points

Specman-based functional validation with NCSim/HSIM/Yogitech

## Memory Macrocells Validation - Today Workflow

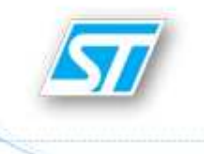

#### **Memory Macrocell Validation Workflow**

Interpret the device specifications Capture the team intention in terms of WHAT the design will do

Agree with editing and revise must-have, should-have and nice-to-have verification items

Abstract the IP modes and operations into an e-language model

Constrain the random-generated stimuli to legal values

Write monitors and scoreboards to enable observability Keep track of the memory status

Work out stimuli patterns to deliberately inject errors

Lay out the coverage model and define metrics to answer the "Are we done ?" question

Thoroughly take care of error and message reporting to secure quick spot of any exceptions

AMS Center of Competence

Marco Carlini – Pierluigi Daglio <sup>26</sup>th June 2009 **<sup>2</sup>**

### Memory Macrocells Validation – In-House Contributions

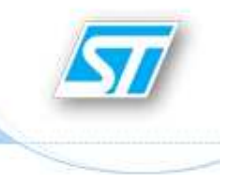

- Automatic random generation of latency and duration times<br>to test also timing violations in RTL models to test also timing violations in RTL models
	- Written systematic 'e' routines called to generate *random-constrained timed events*<br>to shane the signal waveforms to shape the signal waveforms
	- Setup/hold violations can be issued and monitored so to test also any functional misbehaviors caused by untimely signal assertion/de-assertion in VHDL<br>descriptions descriptions
- Benefiting from structuring **hierarchical tests sequences** 
	- A testbench automation feature that makes available upfront enablers<br>to add flow flexibility to add **flow flexibility**
	- Reduce in/out manual commenting of chunks of code
	- This layered organization of `e' sequences can promote reuse due to its coding<br>modularity and requilarity modularity and regularity

### Memory Macrocells Validation – Testing Time Violations

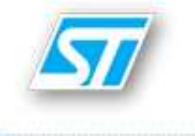

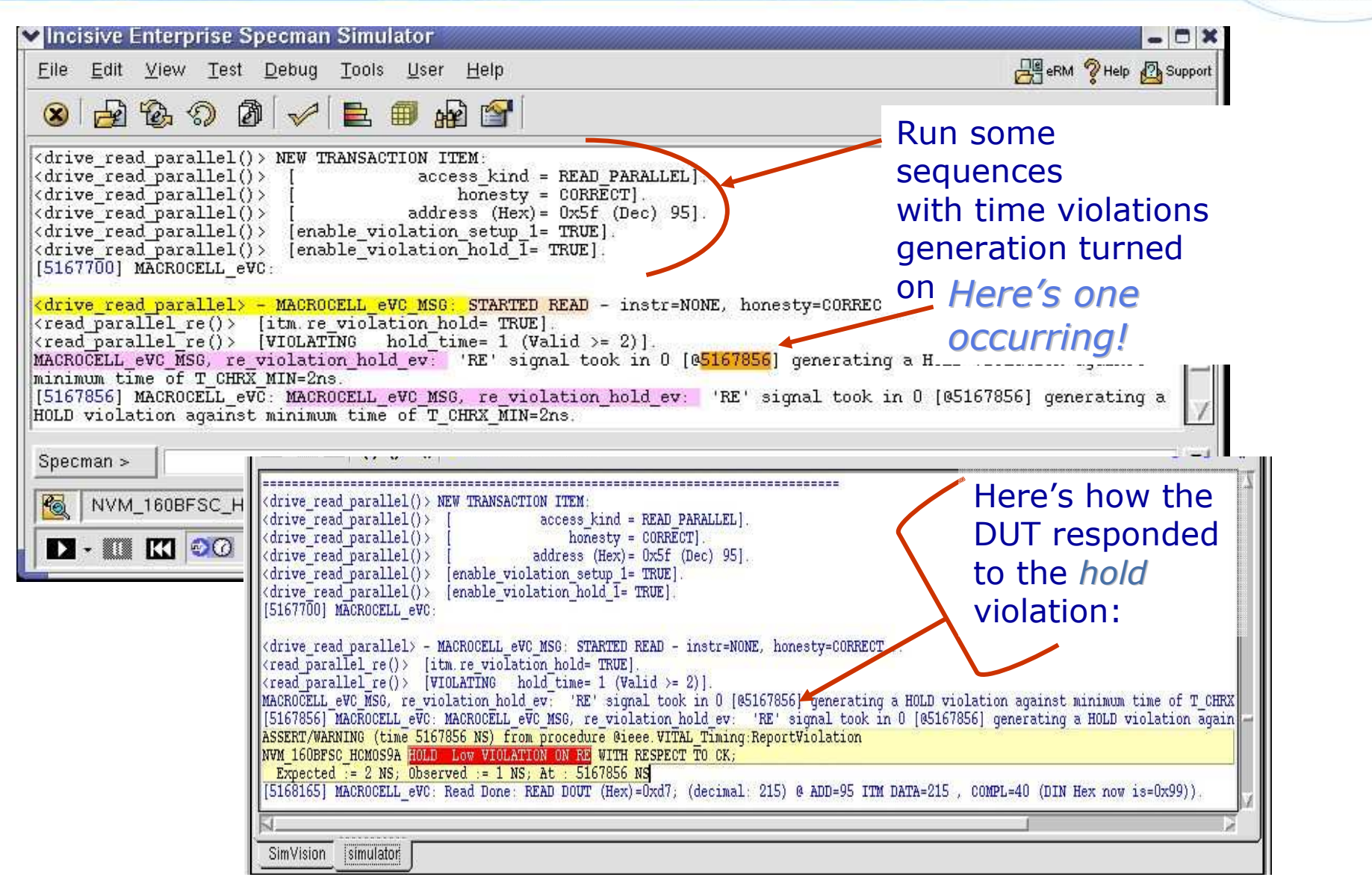

AMS Center of Competence

Marco Carlini – Pierluigi Daglio <sup>26</sup>th June 2009 **<sup>4</sup>**

### Memory Macrocells Validation – Hierarchical Sequences

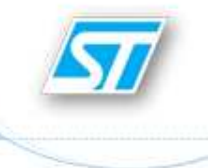

#### extend MAIN NVM\_160BFSC\_HCM0S9A\_ENV1\_sequence {

// Boolean enabler for the chunks of tests initial\_reset\_enabler: bool; // keep soft initial\_reset\_enabler =  $TRIE$ ; // initial\_powerdown\_enabler: bool: // keep soft initial\_powerdown\_enabler = TRUE; // initial\_memory\_program\_with\_dir\_n\_compl: bool; // keep soft initial\_memory\_program\_with\_dir\_n\_compl = TRUE; // initial\_memory\_programming; bool; // keep soft initial\_memory\_programming = FALSE; // parallel\_reading\_after\_the\_initial\_memory\_program : bool; // keep soft parallel\_reading\_after\_the\_initial\_memory\_program = TRUE; // initial\_block\_sector\_erase : bool; // keep soft initial\_block\_sector\_erase = TRUE; // parallel\_reading\_the\_erased\_addresses : bool; // keep soft parallel\_reading\_the\_erased\_addresses = TRUE; // first\_direct\_programming\_following\_initial\_erase : bool; // keep soft first\_direct\_programming\_following\_initial\_erase = TRUE; // special\_erase\_\_\_involved\_s03\_and\_s04\_special\_sectors : bool; // keep soft special\_erase\_\_\_involved\_s03\_and\_s04\_special\_sectors == TRUE; / clear\_of\_fail\_after\_the\_erase\_of\_the\_special\_sectors : bool; // keep soft clear\_of\_fail\_after\_the\_erase\_of\_the\_special\_sectors = TRUE; // parallel\_reading\_after\_clearing\_of\_fail :  $bool: 77$ keep soft parallel\_reading\_after\_clearing\_of\_fail = TRUE; // further\_memory\_programming : bool; // keep soft further\_memory\_programming = TRUE; // parallel\_reading\_after\_further\_memory\_programming : bool; // keep soft parallel\_reading\_after\_further\_memory\_programming = TRUE; // parallel reading stirring setup violation on re t - hool:

At the top user section liethe *boolean enablers* 

#### Written parameterized routinefor each operational mode:

- initial\_reset
- power\_down
- parallel\_reading

–…

Different sequences can call the same routinewith different parameters:

- enablers
- textual messages

–…

# Main Functional Verification Activities Today

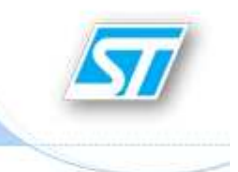

### Memory Macrocells Validation

VHDL model Vsfunctionality specifications Vs RTL implementation

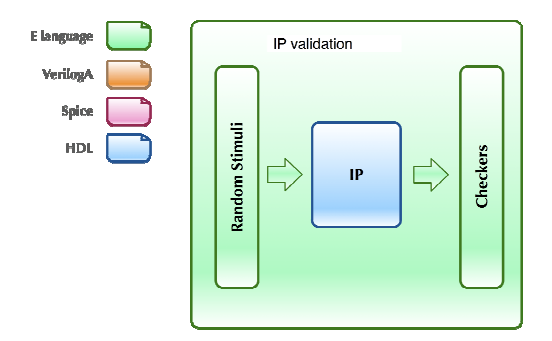

#### Abstraction of modes and operations

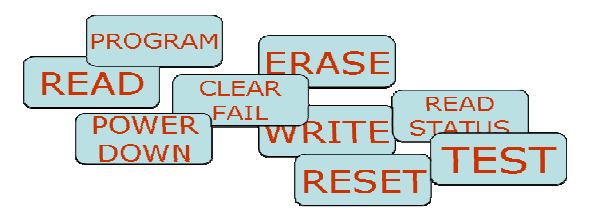

### IP Model Checking

Verilog functional description Vs SPICE netlist Vs functionality specifications

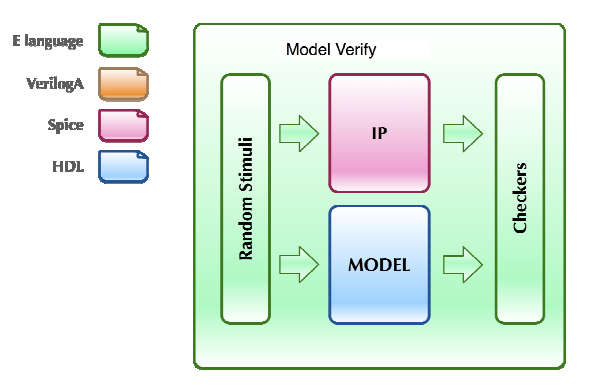

Abstraction of electrical and timing parameters into constraints and coverage points

Specman-based functional validation with NCSim/HSIM/Yogitech

## IP Model Checking – Today Implementation

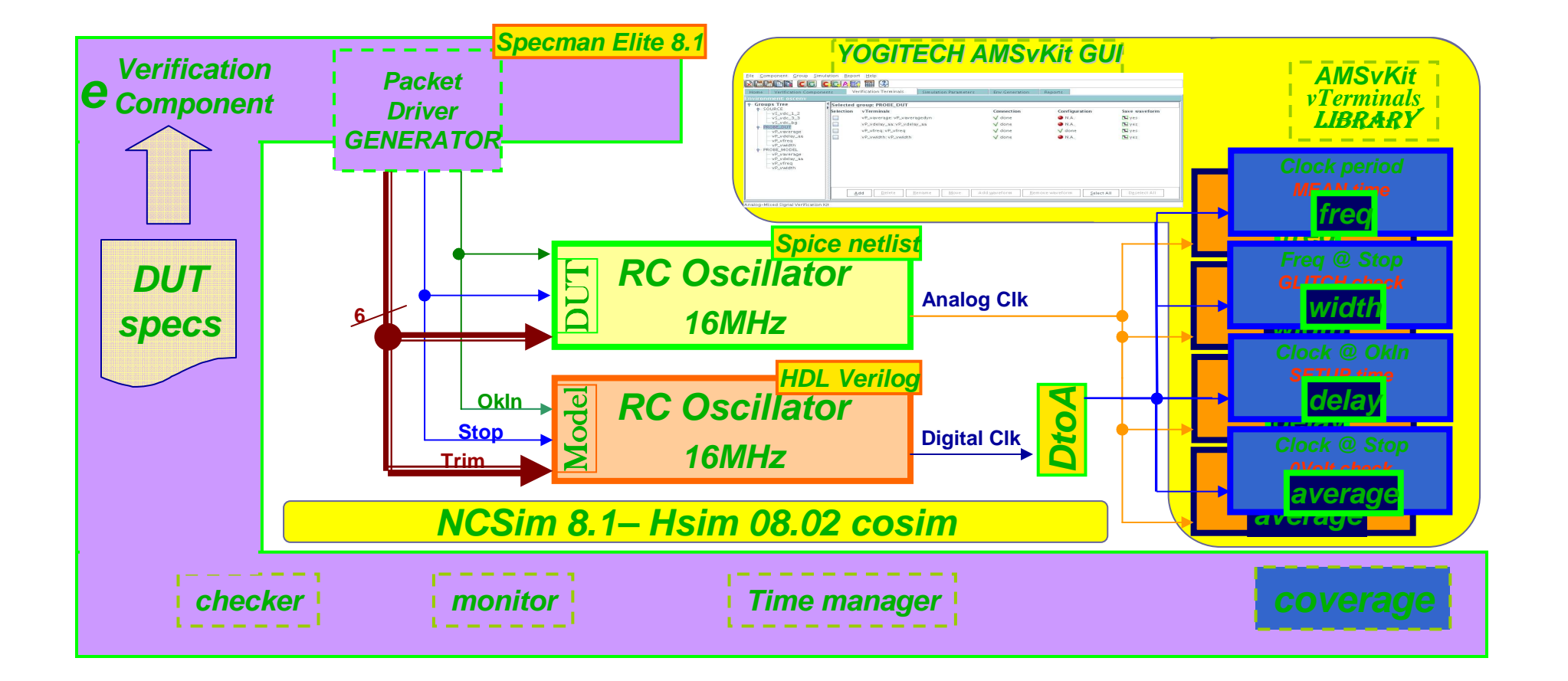

## IP Model Checking – Terminals Synchronization

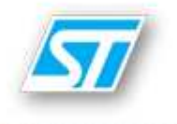

# **Specs Vs Analog IP Vs Model**

## **Yogitech AMS Kit and Probe Library**

#### **Oscillator features**

- **RC ladder technique**
- **RC subdue to change uponprocess variation**
- **Back-trimming compensation**
- **Voltage setup: OkIn rises**
- **Stop rises: out freq = 0**

#### **Environment features**

- **Thresholds and PVTsas verification parameters**
- **Random-generated stimuli**
- **Constrained and direct tests**

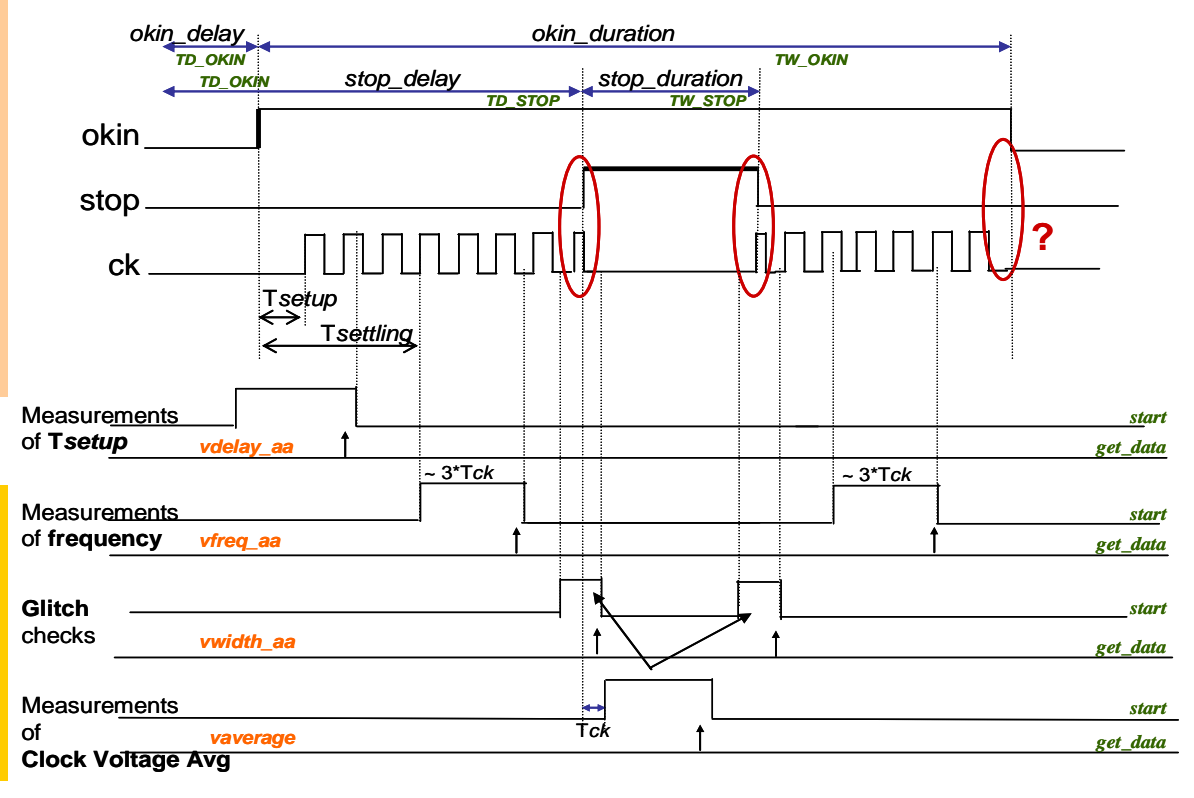

AMS Center of Competence

## IP Model Checking - Verification Reports

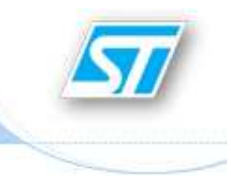

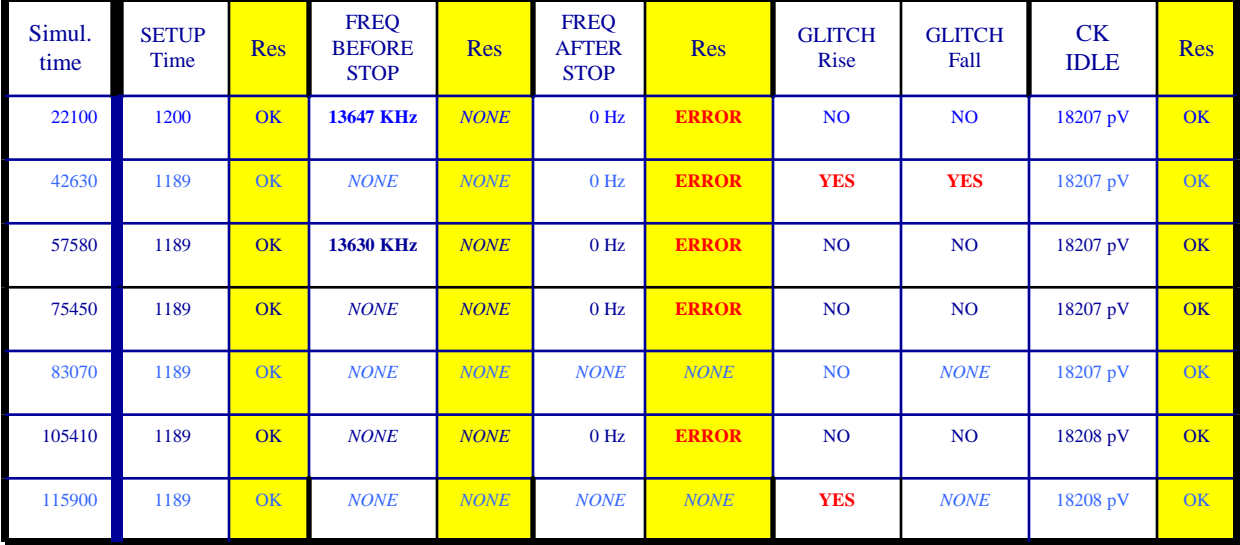

## **Flow benefits**

 **Outcome on tables speeding up final checks Test progress status withfunctional coverage stats**

### **Flow Automation**

- **AMSvKit GUI assistance for:**
	- **Work directory setup**
	- **CoSim scripts generation**
	- **HDL wrappers generation**

### IP Model Checking – Possible Scenarios

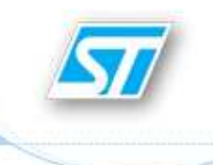

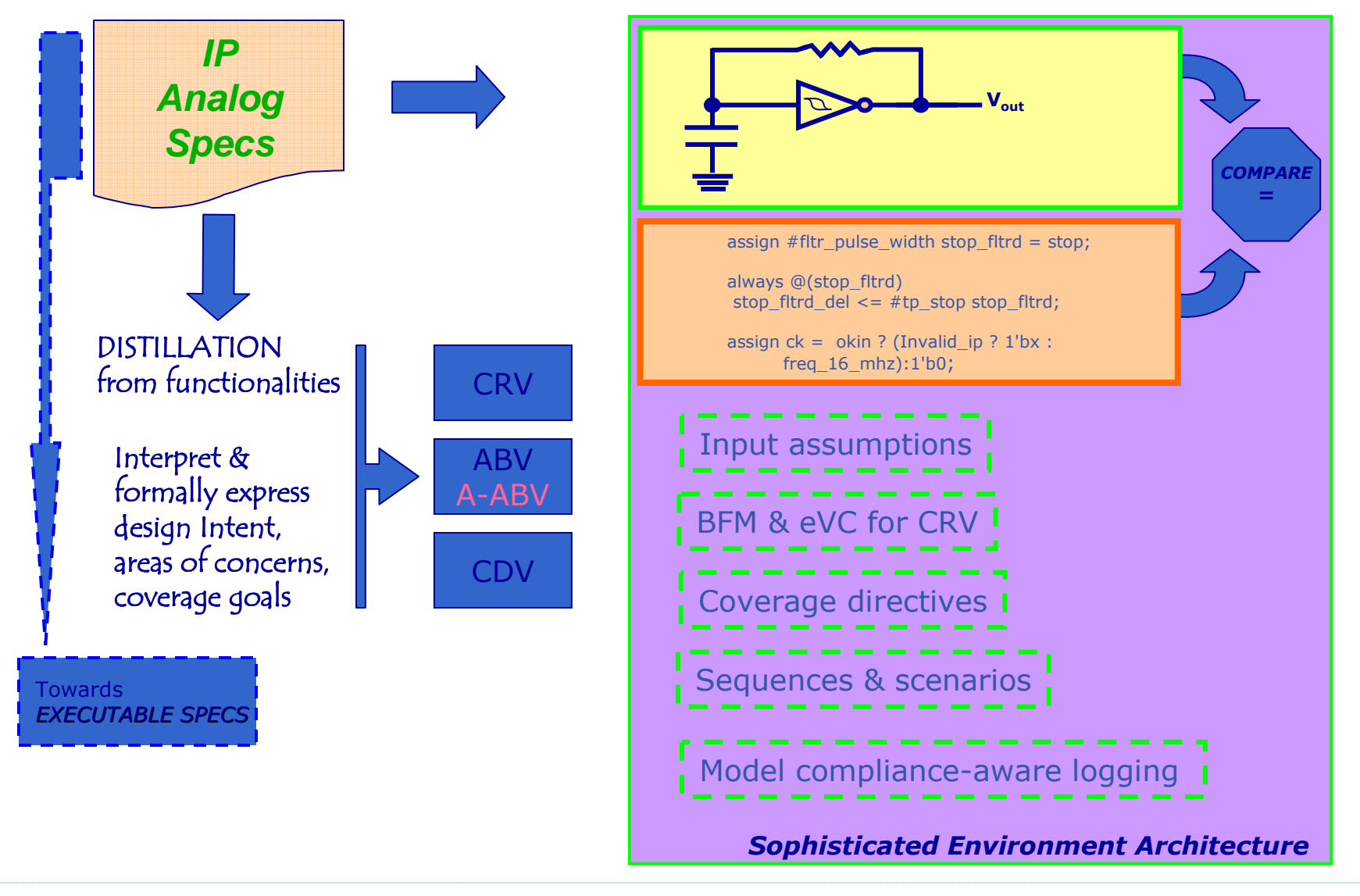

AMS Center of Competence

Marco Carlini – Pierluigi Daglio <sup>26</sup>th June 2009 **<sup>10</sup>**

## IP Model Checking - Requirements

- Support full co-simulation engine for AMS designs
- Broad stimuli generation strategies for coverage
- Lead to a viable formal model property checking - From Assertion Based Verification to Analog Formal Verification
- Design property distillation techniques
	- ← Derive directly from specifications all the assertions in an efficient<br>and effective way. and effective way
- Advanced logging mechanisms

Current AMS Verification Flows Deployment

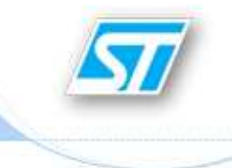

Looking for *reliable solutions* addressing:

1. AMS Model Checking

2. Digital IP Validation

3. Analog IP Validation

4. Real Mixed-Signal Applications Validation

## Issues in Testbench Automation

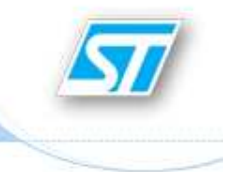

- $\bullet$ Quite *limited resources* are exploring the advanced verification arena
	- $\checkmark$ An activity often perceived as "Always Costly And Never Completed" (J.Bergeron - Synopsys)
- $\bullet$ The Analog/Digital *mixed expertise is rare* in design engineers and the specific know-how needed for verification often clash with required analog insights
	- Aspect Oriented Programming (AOP) Specman
	- ← Object Oriented Programming System Verilog<br>← Sessifie Ianguages
	- Specific languages
- •Adoption of **Formal** Model Checking tools still felt awkward today
- $\bullet$  Managers and senior designers are still reluctant to invest in novel tools
	- $\checkmark$  New paradigms can call for **different mindset** to reach higher tops

# Main Goals To Attain

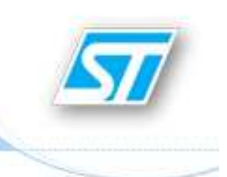

Driving factors leading to more advanced solutions to secure design robustness and high quality results

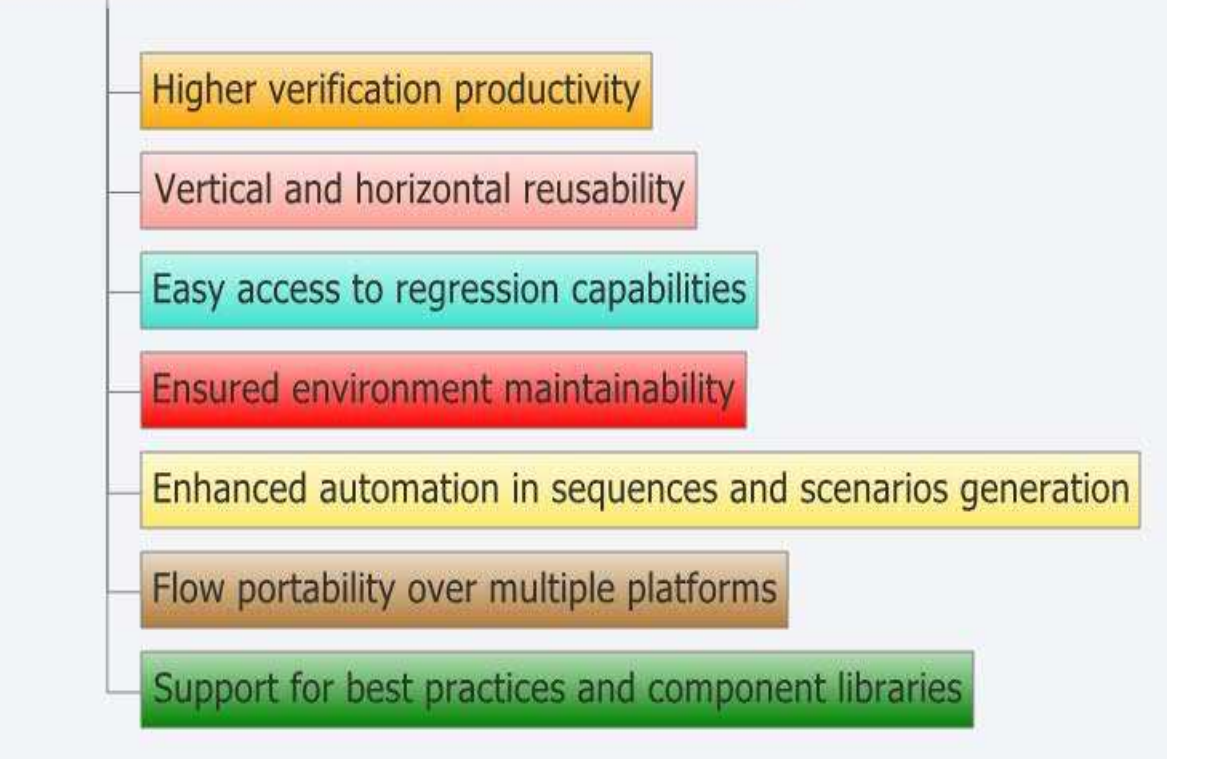

AMS Center of Competence

Marco Carlini – Pierluigi Daglio <sup>26</sup>th June 2009 **<sup>14</sup>**

## AMS Model Checking – Leveraging Methodologies

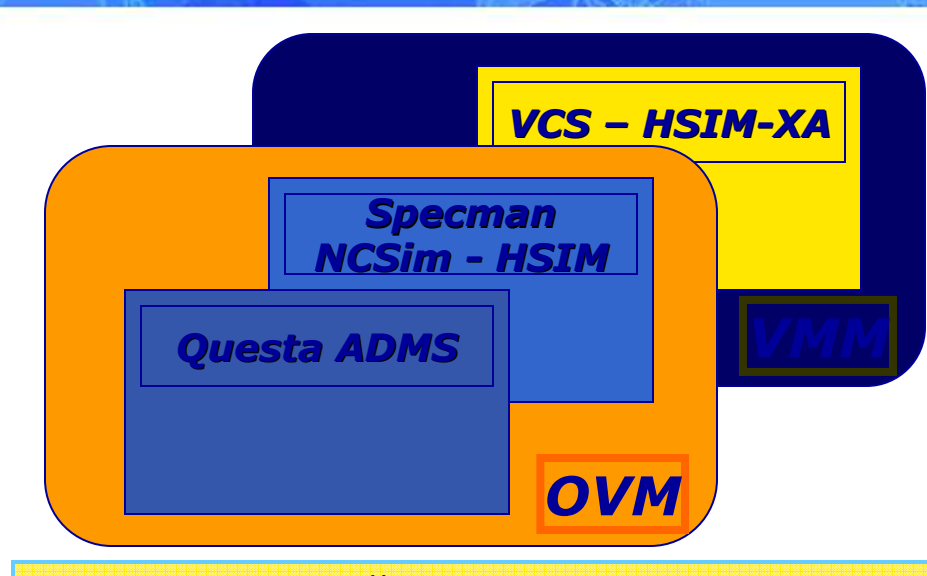

Can any available advancedmethodologies be viablyextended to take on the AMS<br>weification shallonges to day 2 verification challenges today ?

#### Specman 'e' can still be used to:

- √ Abstract specs into drivers and Bus Fuctional Models (BFM)<br>√ Describe *reusable* verification components
- ← Describe *reusable* verification components<br>← CDV: randem constrained inpute/outpute to
- -CRV: random constrained inputs/outputs to ranges and legal values

#### ABV should bring in:

- ← Annotated assumptions on inputs in a concise form
- √ Express declarative descriptions as "active comments for" HDL/tests<br>✓ Canture design intents and foster early validation by spotting bugs
- Gapture design intents and foster early validation by spotting bugs<br>
Generally loading to a rapid adoption of forme! toobniques
- $\checkmark$  Eventually leading to a rapid adoption of **formal** techniques

# Topics to Address for AMS Verification

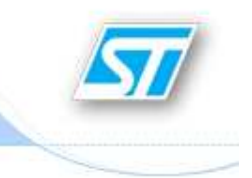

- Within the activity aimed at defining a test-bench automated<br>• flow and a verification methodology suitable to implement flow and a verification methodology suitable to implement our AMS Model Checking tasks here are the topics to address
	- Ease of adoption and usability
	- Analog measurements enabled through digital-like mechanisms with system tasks, functions, checker libraries
	- Assertion Based Verification principles extended to detect<br>flaws upon analog signals properties flaws upon analog signals properties
	- The migration issue from 'e' to System Verilog<br>Parameterization and configuration of the envi
	- Parameterization and configuration of the environment
	- Example of a Frequency Check meter

# Adoption and Ease of Use

• The common adoption issue has to be addressed early in order<br>to nave the way for a wider usability to pave the way for a wider usability

- Smart GUIs and code encapsulation could increase the degree of acceptance within the AMS designer community of acceptance within the AMS designer community
- The layered organization underlying the chosen solution should enable the verification team and the designers to configure and reuse the developed environments and already constructed test-benches

# Digital Paradigm

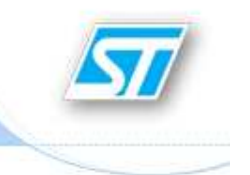

- Analog measurements should be instantiated through digital-like mechanisms
- The confinement of the pure analog aspects could be achieved<br>with callbacks asserted as properties with callbacks asserted as properties
- An extra effort could be undertaken to port this benefits<br>for the Real Access too for the Real Access too
- As we envisage things to date, system tasks and functions sound to be the efficient method to implement observabilityof voltage/current nodes
- The availability of novel features and techniques in D-AMS are also annreciated also appreciated
- Library of assertion checkers

# Analog Assertions

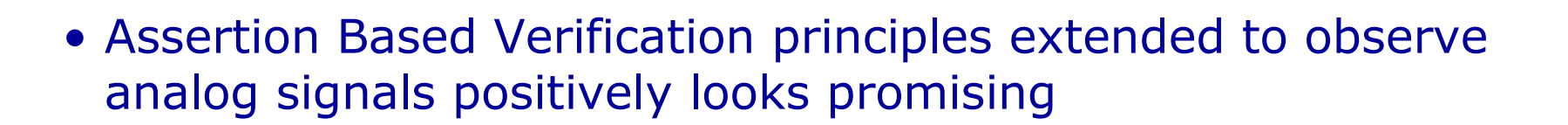

- Design and coverage analog properties abstracted from specifications is the base technique we like to see enabled in a AMS verification ecosystem
- The directives on  $\bm{continuous}$  signals should thus be monitored and checked through assertion statements monitored and checked through assertion statements in order to track down the source of the flaws as the assertion is fired upon a property or sequence that did not hold

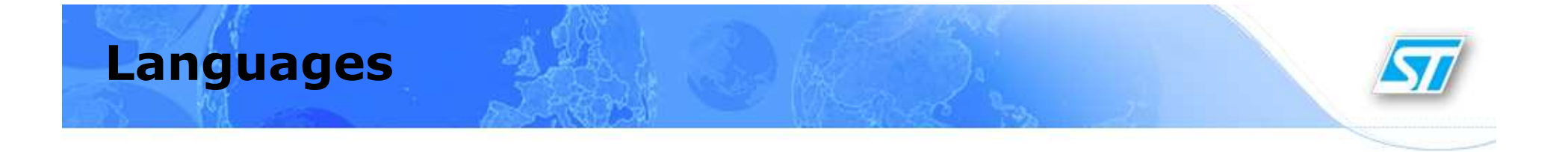

- The migration issue is not considered a real plus since our current verification environments are coded in 'e' language
- System Verilog language should be preferred against PSL<br>due to its standardization and wider sunnort due to its standardization and wider support
- Nevertheless we are currently aware about a few assets<br>that PSL can boast like more expressive timed expressio that PSL can boast like more expressive timed expressions and cross-language usage

# Parameterization and Configuration

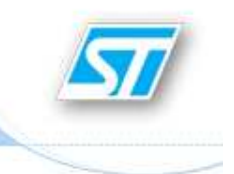

- We are also after a full parameterization and configuration of the available analog probes. This goal could be investigated by looking at the support of the *bind* mechanism
- A bind-like construct could provide a suitable argument-passing mechanism to either specify the node pathname or pass in terminal parameters
- The externally configured probe must be configured at its invocation with value ranges, thresholds and tolerances to undercover possible out-of-range and non-compliances
- The list of analog measurements observed through monitors<br>and checkers should at least comprise the following early det and checkers should at least comprise the following early detecting functions
	- Period or frequency consistency of continuous signals over a given monitored time interval
	- Possible presence of clipped signals
	- Average voltage and current
	- Peak power consumption

# Example of Frequency Check Probe

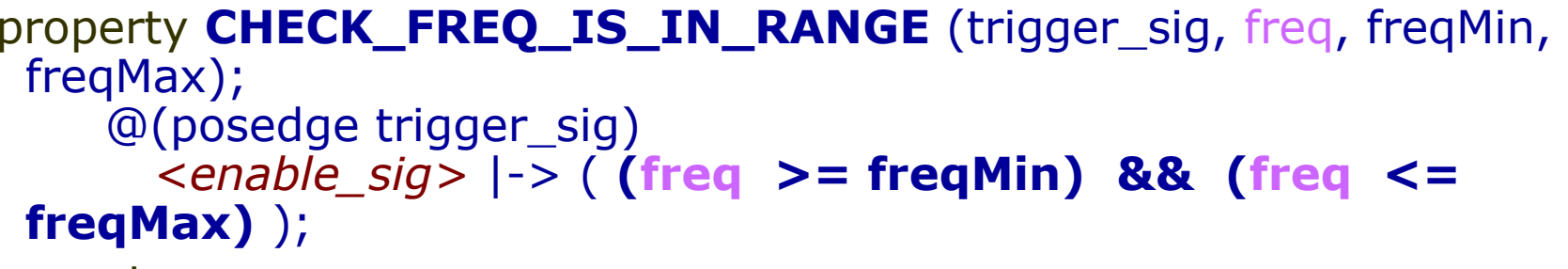

endproperty

#### period\_prop: assert property ( CHECK\_FREQ\_IS\_IN\_RANGE(<trig\_sig>, period, min\_period, max period) ) \$display("\n**Freq in range** (Min Req period='%t', Max Req Period='%t').", min\_period, max\_period); else begin **\$error**(0, "\n %m **Freq out of range!** Min Req period='%t', Max Req Period='%t'\nCaptured period='%t'\ntrigger\_sig=%d; top\_in1=%d, top\_in2=%d.\n", min\_period, max\_period, period, xor\_out, top\_in1, top\_in2); // end

# Example of Frequency Check Probe

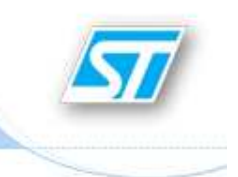

// sig\_get\_freq made available either as system task or function or module function time sig\_get\_freq(input <HIER\_ANALOG\_node>, input real thMin, input real thMax); // Add more config arguments… *<IMPLEMENTED BY EDA VENDOR>*endfunction

task grab\_freq;// Calling the System Task/Functionoutput time <u>generatedFreq</u>; input an\_sig; input real thMin,<br>ax: // Add more config arguments thMax; // Add more config arguments… begingeneratedFreq = sig\_get\_freq(an\_sig, thMin, thMax); // endendtask

```
always \mathcal{Q} (<trig sig>) // whenever the signal changes
   begingrab_freq(period, <hier_an_sig>, <thres_min>,
<thres_max>); // Add more config arguments…
   end
```